# **EECS 151/251A Homework 3**

Due Friday, Sept 25th, 2020

#### 2020-10-03

## **For this HW Assignment**

You will be asked to write several Verilog modules as part of this HW assignment. You will need to test your modules by running them through a simulator. A useful tool is  $https://www.$ [edaplayground.com](https://www.edaplayground.com), a free, online Verilog simulator.

For all problems, include your Verilog code, test bench, and test results (including the simulation output and a waveform). Also explain what aspects of your design are being verified by your testbench.

## **Problem 1: Logic Simplification [5 pts]**

Take this truth table consisting of 4 input variables $(A, B, C, D)$  and 1 output(Out):

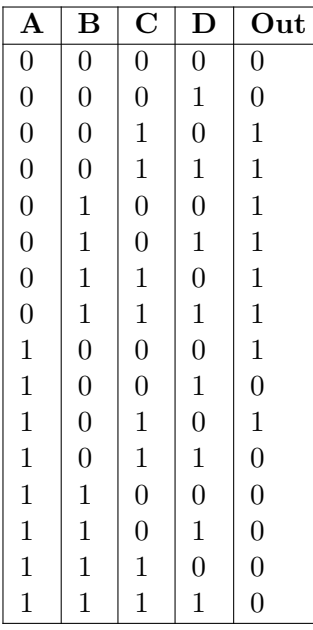

- 1. Write a sum-of-products directly from the truth table. [1 pt]
- 2. Use a Karnaugh Map to simplify the logic and write the simplified sum-of-products and product-of-sums representations. [2 pts]
- 3. Using the simplified sum-of-products representation, draw the circuit that implements this function. Transform this circuit such that it is made up only of inverters and NAND gates. All gates should have 2 inputs and 1 output. [2 pts]

#### Solution:

1.  $\overline{A}\overline{B}C\overline{D} + \overline{A}\overline{B}CD + \overline{A}B\overline{C}\overline{D} + \overline{A}B\overline{C}D + \overline{A}BC\overline{D} + \overline{A}BCD + A\overline{B}\overline{C}\overline{D} + A\overline{B}C\overline{D}$ 2.

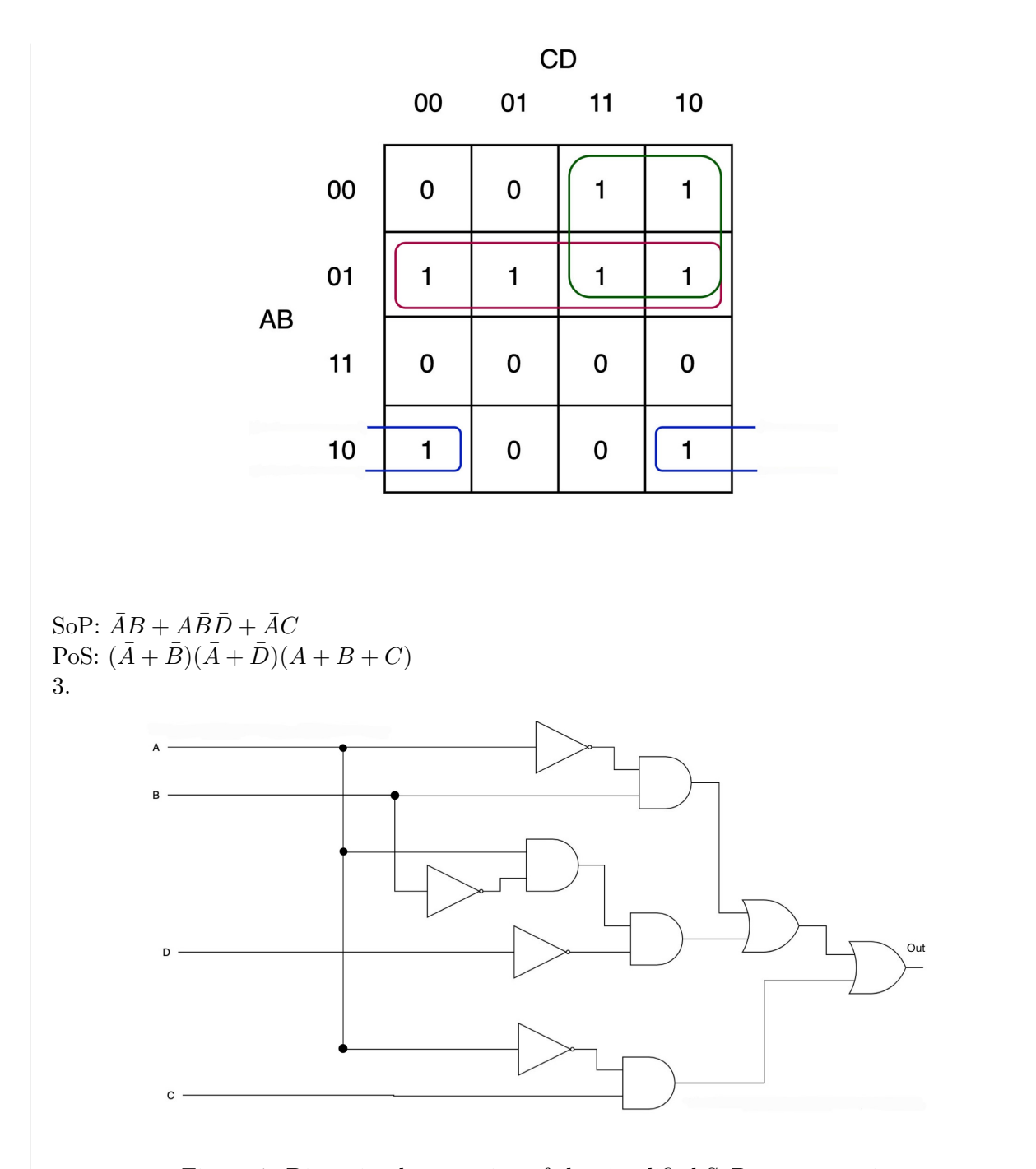

Figure 1: Direct implementation of the simplified SoP representation

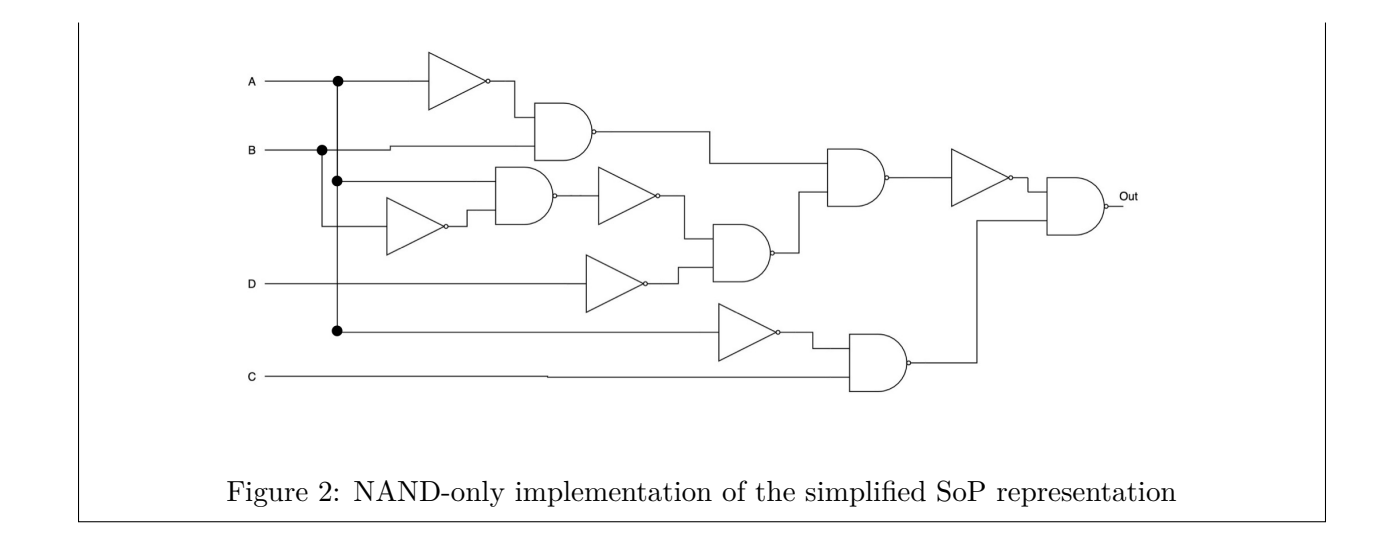

### **Problem 2: Combinational Logic [4 pts]**

Consider the following Boolean function:

$$
\bar{a}\bar{b}\bar{c}\bar{d}+\bar{a}\bar{b}\bar{c}d+\bar{a}\bar{b}cd+\bar{a}\bar{b}d+\overline{(\bar{a}+\bar{b}+c)}+\overline{(\bar{a}+\bar{b}+\bar{c})}
$$

- 1. Use a K-map to simplify. Show your work. [1 pts]
- 2. Use a Boolean algebra to simplify. Show your work. [1 pts]
- 3. Using the simplified sum-of-products representation, draw the circuit that implements this function. Then bubble push to transform the circuit into products-of-sum form. All gates should have 2 inputs and 1 output. [2 pts]

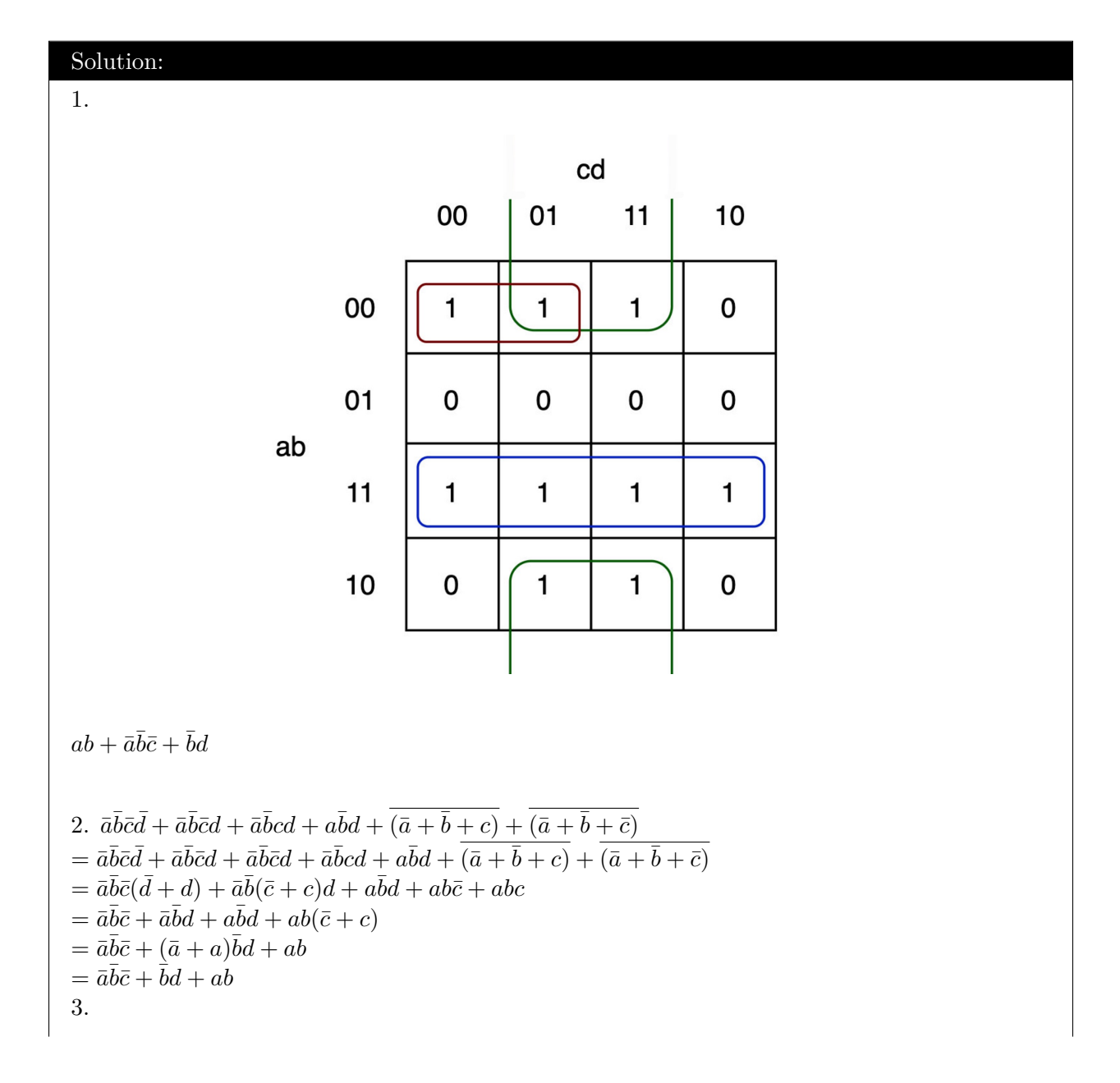

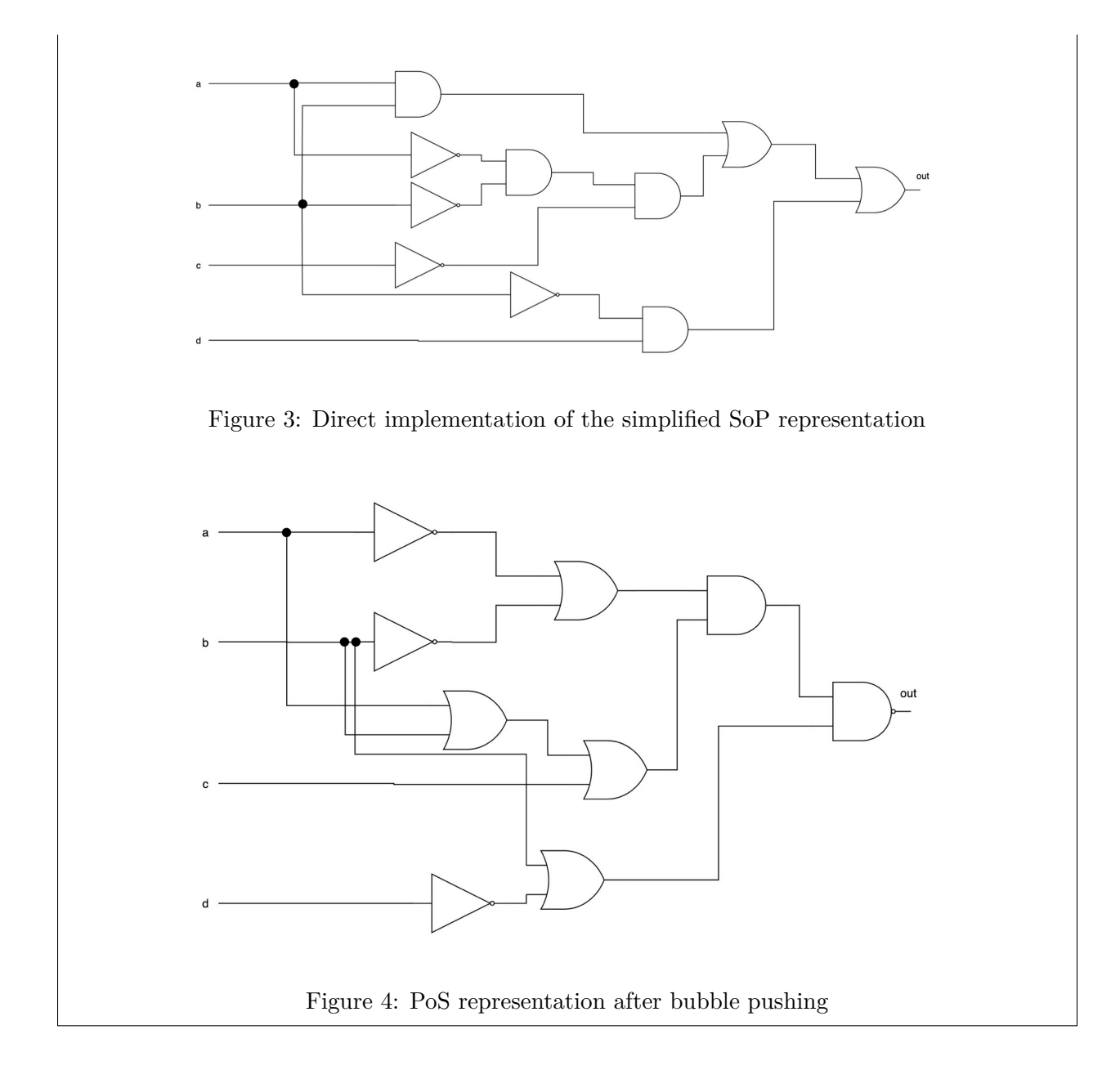

### **Problem 3: FSM DNA sequencing[ 6 pts]**

Help your TAs design a DNA sequencing machine! We want the machine to be able to detect some DNA sequences of bases(A, C, G, T) that we are interested in. The machine receives a one-hot encoded ACGT input every clock cycle, and outputs whether the sequence has been detected. OUT is pulled high for 1 clock cycle to indicate a pattern is detected, and then pulled low to prepare for the next match. The machine also has a RESET button that lets the user interrupt and start over at any time.

sequence to detect: ACCTG inputs: ACGT(4 bits), RESET(1 bit) output: OUT

- 1. Draw the state diagram of this circuit, marking the transition conditions and output values. Your implementation should be in the style of a Moore machine. [1 pts]
- 2. Write the Verilog that corresponds to your circuit in part a). Simulate your circuit using both the given and other sequences. Show the waveform. [2 pts]
- 3. Draw the state diagram of this circuit as a Mealy state machine. [1 pts]
- 4. Write the Verilog that corresponds to your circuit in part (c). Simulate your circuit using both the given and other sequences. Show the waveform. [2 pts]

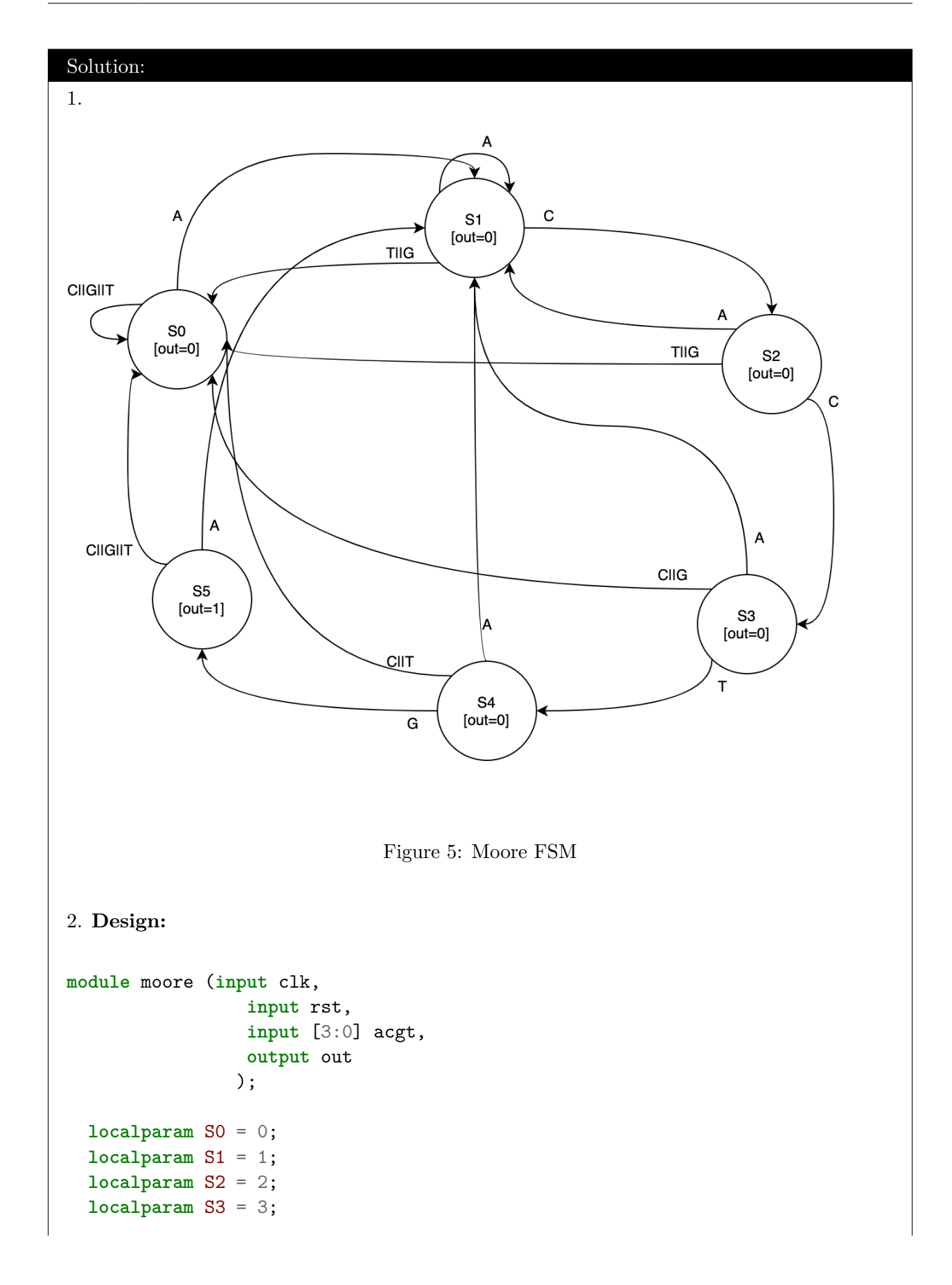

```
localparam S4 = 4;localparam S5 = 5;
reg [2:0] current_state, next_state;
assign out = (current\_state == S5) ? 1'b1 : 1'b0;always @(posedge clk) begin
  if (rst) current_state <= S0;
  else current_state <= next_state;
end
always @(*) begin
  case (current_state)
    S0:
      begin
         \textbf{if} (acgt == 4'b1000) next_state = S1;
        else next_state = S0;
             end
     S1:
       begin
          \textbf{if} (acgt == 4'b0100) next_state = S2;
          else if (acgt == 4'b1000) next_state = S1;
          else next_state = S0;
       end
      S2:
        begin
           if (acgt == 4'b0100) next<sub>state</sub> = S3;
          else if (acgt == 4'b1000) next_state = S1;
          else next_state = S0;
         end
             S3:
        begin
           if (\text{acgt} == 4'b0001) next_state = S4;
          else if (\text{acgt} = 4 \cdot \text{b1000}) \text{next} state = \text{S1};else next_state = S0;
         end
              S4:
         begin
           if (acgt == 4'b0010) next_state = S5;
          else if (acgt == 4'b1000) next_state = S1;
          else next_state = S0;
```

```
end
         S5:
          begin
            if (acgt == 4'b1000) next\_state = S1;else next_state = S0;
          end
              default:
          begin
                         next\_state = SO;end
    endcase
  end
endmodule
Testbench:
`timescale 1ns/1ns
module moore_test;
 reg clk, rst;
  reg [3:0] acgt;
  wire out;
  initial clk = 0;
  moore dut(.clk(clk), .rst(rst), .acgt(acgt), .out(out));
  always \#(2) clk \leq \sim clk;
  initial begin
    $dumpfile("dump.vcd");
    $dumpvars(1, moore_test);
    clk = 0;rst = 1;#4;
    rst = 0;// sequence acctg
    acgt = 4' b1000;#4;
    acgt = 4' b0100;#4;
    acgt = 4' b0100;
```
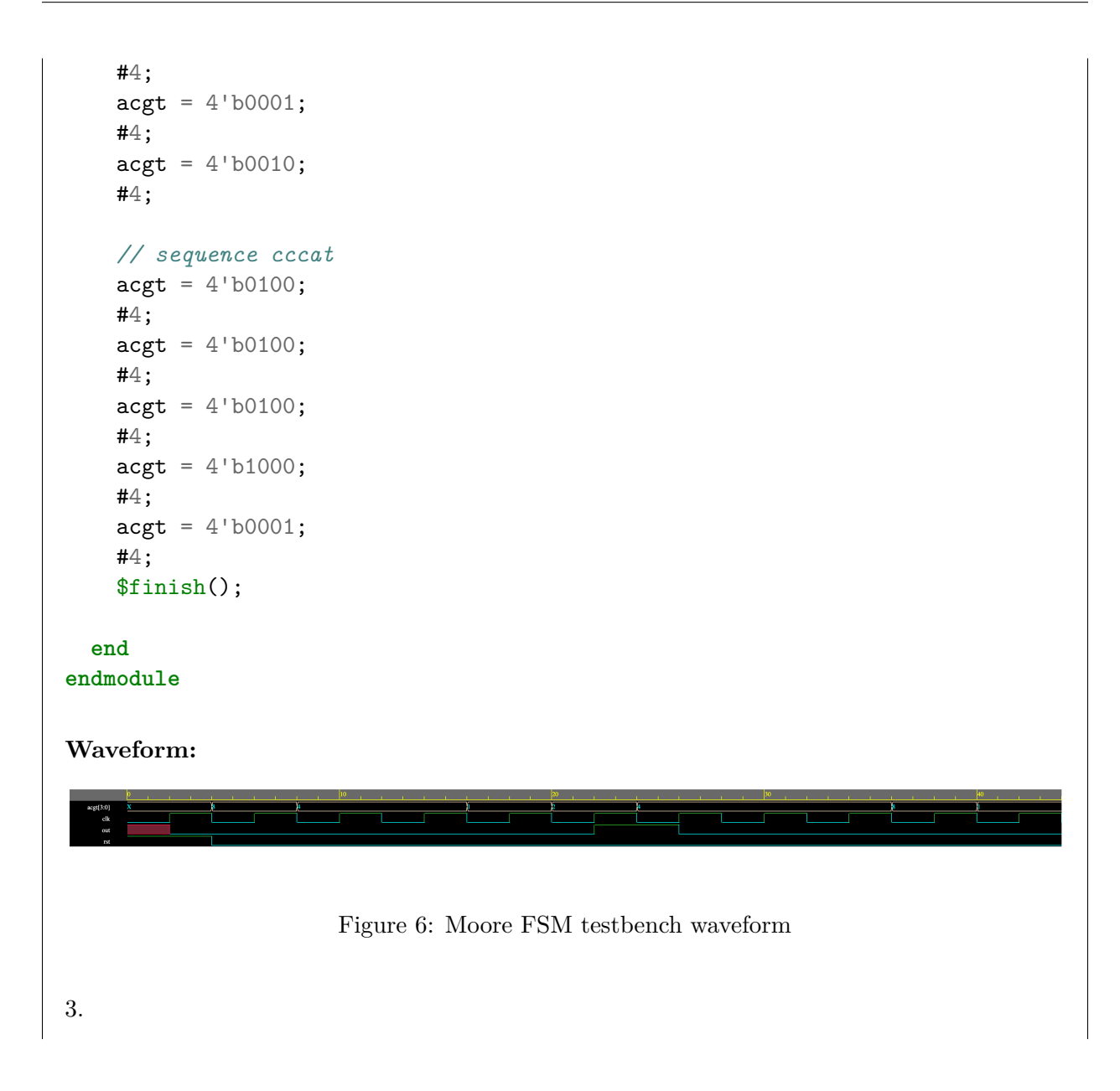

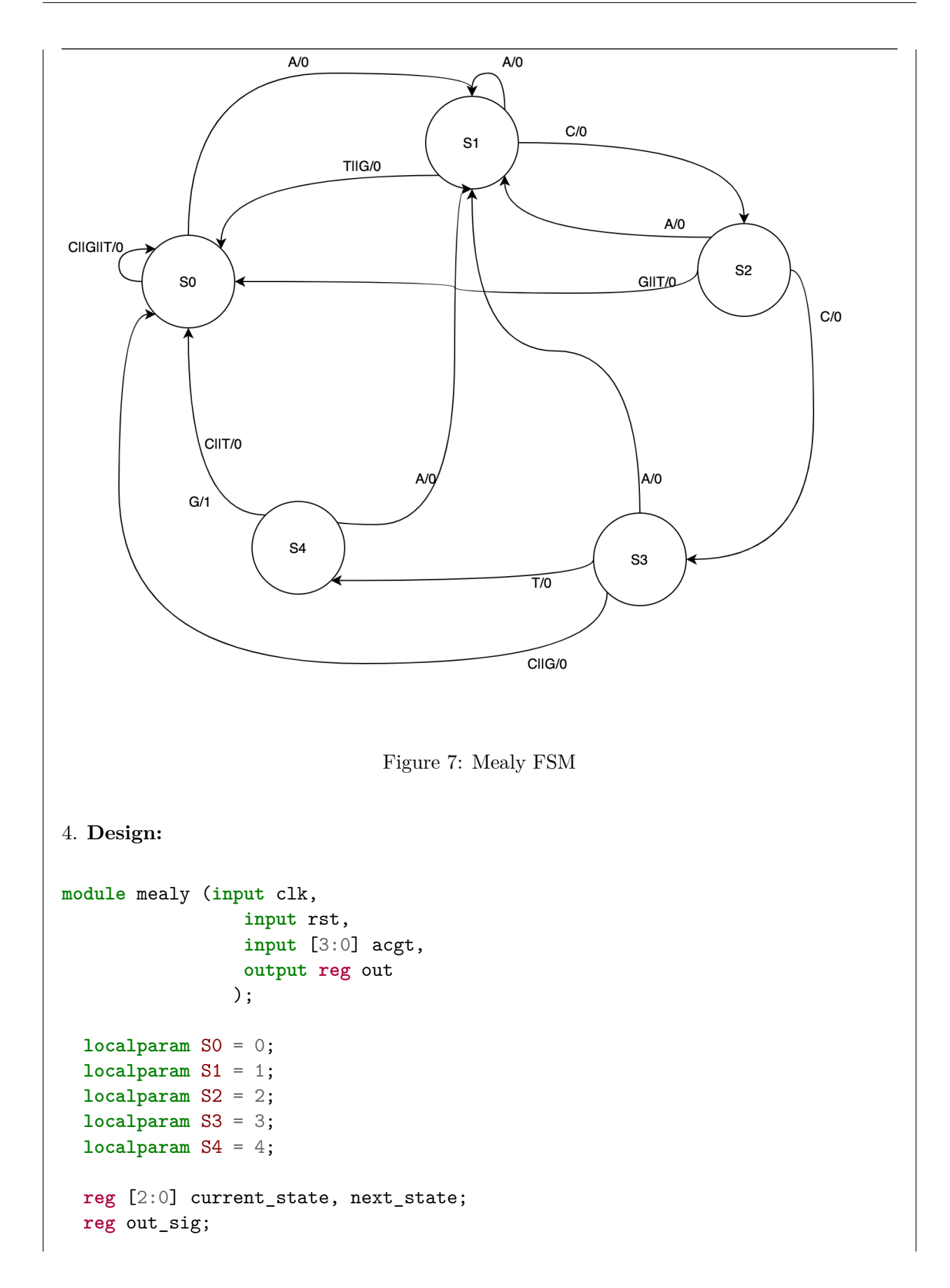

```
always @(posedge clk) begin
      if (rst) current_state <= S0;
  else current_state <= next_state;
  out <= out_sig;
end
always @(*) begin
  case (current_state)
    S0:
      begin
        out\_sig = 1'b0;if (\text{acgt} == 4'b1000) next_state = S1;
        else next_state = S0;
             end
     S1:
       begin
         out\_sig = 1'b0;if (\text{acgt} == 4'b0100) next_state = S2;
         else if (\text{acgt} == 4'b1000) \text{next}<sub>state</sub> = S1;
         else next_state = S0;
       end
      S2:
        begin
          out\_sig = 1'b0;if (acgt == 4'b0100) next_state = S3;
         else if (acgt == 4'b1000) next_state = S1;
         else next_state = S0;
        end
             S3:
        begin
          out\_sig = 1'b0;if (\text{acgt} == 4'b0001) next_state = S4;
         else if (acgt == 4'b1000) next_state = S1;
         else next_state = S0;
        end
              S4:
        begin
          if (acgt == 4'b0010) begin
            out\_sig = 1'b1;next\_state = SO;end
```

```
else if (acgt == 4'b1000) begin
              out\_sig = 1'b0;next\_state = S1;end
           else begin
             out\_sig = 1'b0;next\_state = SO;end
          end
              default:
          begin
                        next\_state = SO;out\_sig = 1'b0;end
    endcase
  end
endmodule
Testbench:
`timescale 1ns/1ns
module mealy_test;
  reg clk, rst;
 reg [3:0] acgt;
  wire out;
  initial clk = 0;
  mealy dut(.clk(clk), .rst(rst), .acgt(acgt), .out(out));
  always \#(2) clk \leq \sim clk;
  initial begin
    $dumpfile("dump.vcd");
    $dumpvars(1, mealy_test);
    clk = 0;rst = 1;#4;
    rst = 0;// sequence acctg
    acgt = 4' b1000;#4;
```
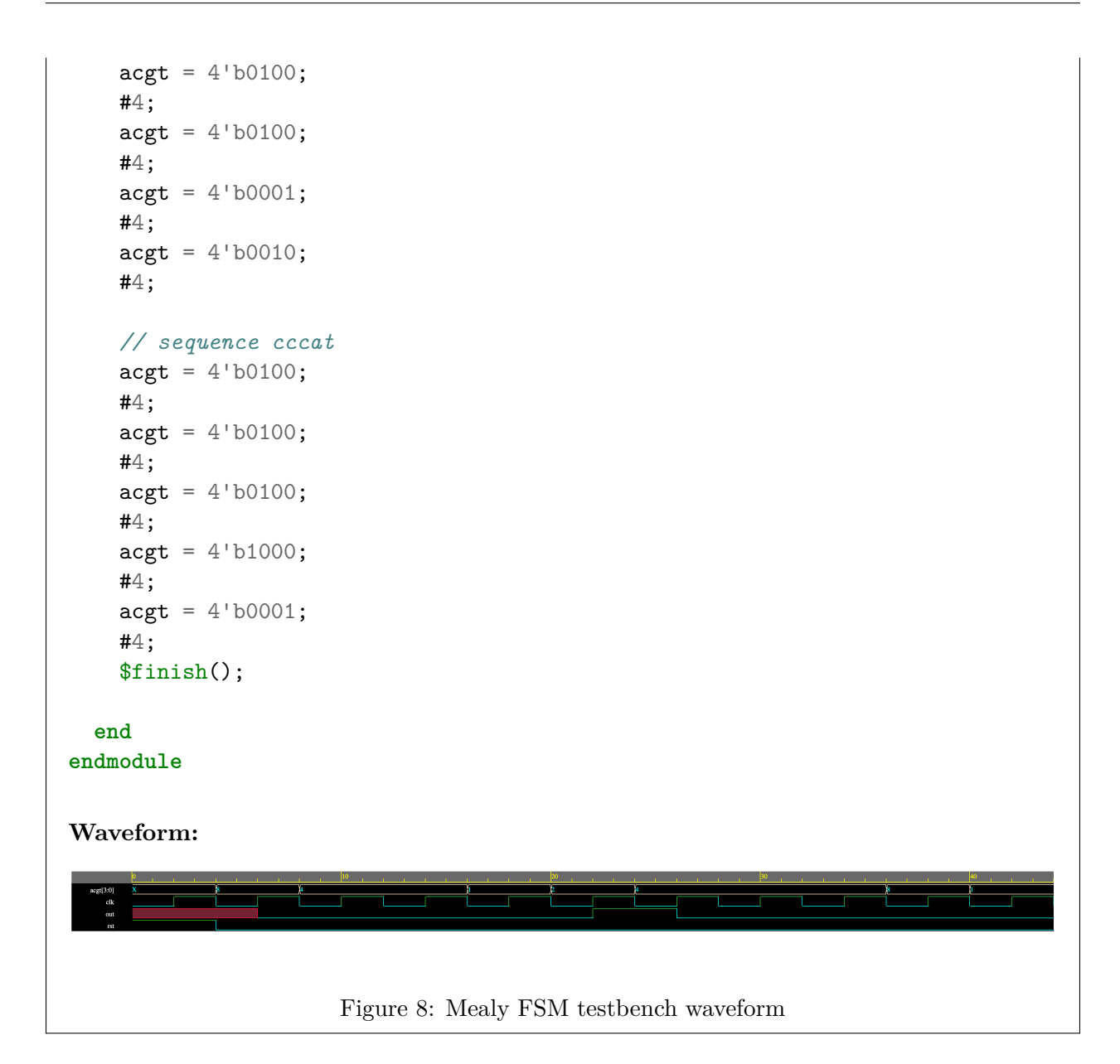